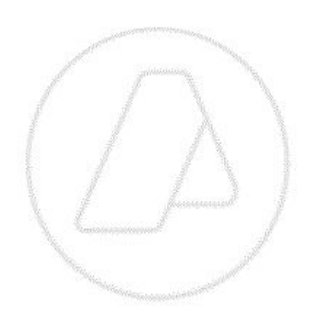

# **Consulta servicio de deuda sud\_restricciones**

Manual para el desarrollador

**Versión 1.3** 17/04/19

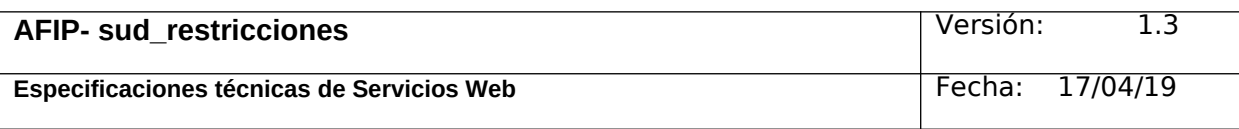

#### **Historial de Modificaciones**

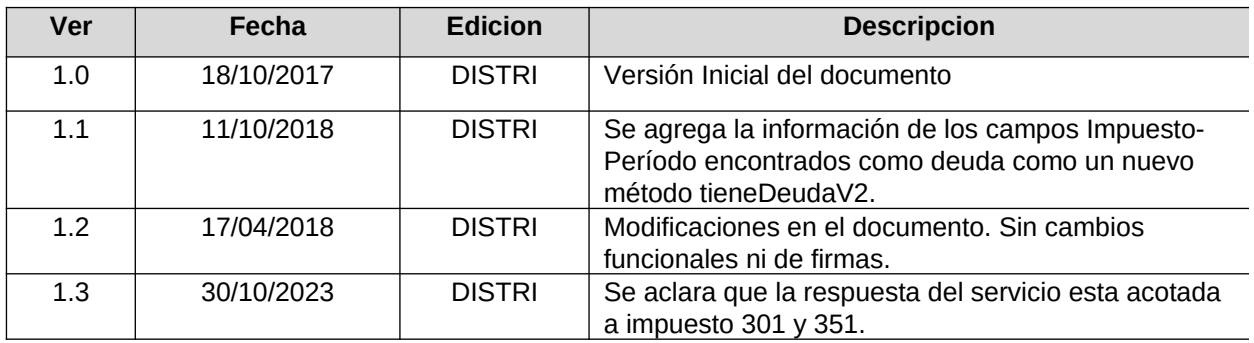

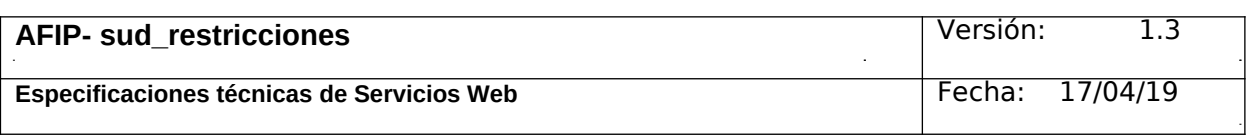

 $\ddot{\phantom{a}}$ 

 $\overline{a}$ 

 $\mathbf{r}$ 

l.

#### Contenido Indice

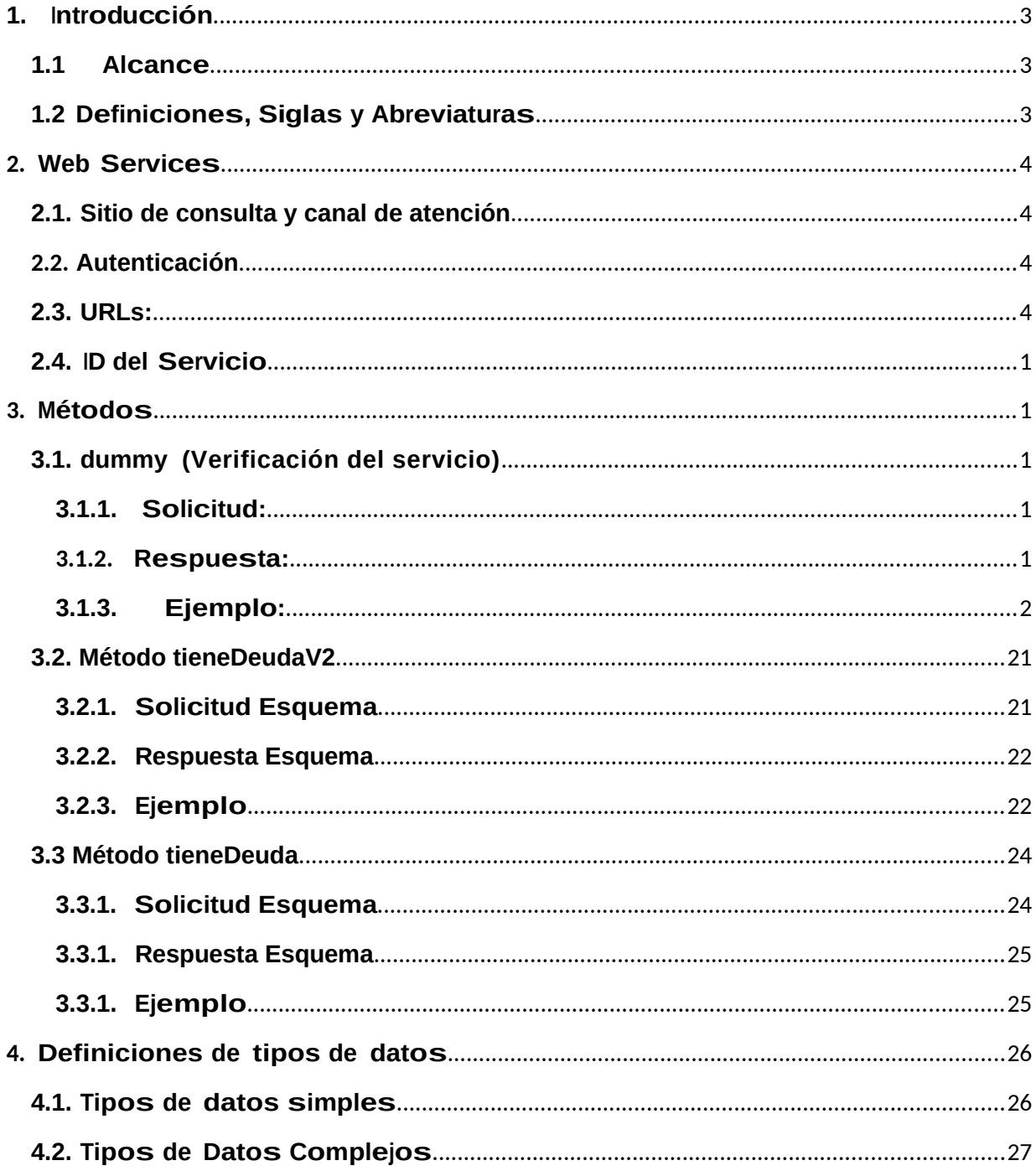

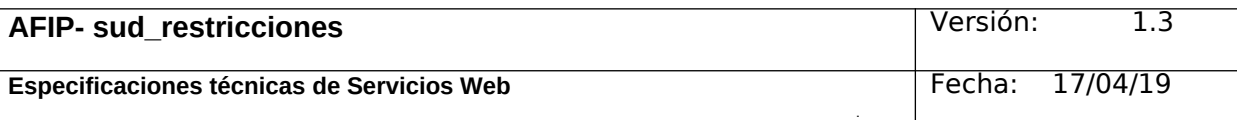

## <span id="page-3-2"></span>**1. Introducción**

El servicio de consulta de deuda por CUIT permite que un organismo externo verificar si el contribuyente tiene o no deuda.

El servicio solamente verifica falta de presentación y falta de pago para los siguientes impuestos:

-Impuesto 301 Aportes Seguridad Social: falta de presentación y falta de pago -Impuesto 351 Contribuciones Seguridad Social: falta de pago

La consulta se realiza mediante un webService SOAP que básicamente recibe como parámetro una CUIT y responde con un true o false dependiendo si el contribuyente tiene o no deuda.

Este documento está dirigido a quienes tengan la misión de probar y utilizar este webService.

 Para tener acceso a este webService el organismo usuario debe obtener un ticket de acceso.

El proceso de obtención del ticket de acceso esta fuera del alcance de este documento.

#### <span id="page-3-1"></span>**1.1 Alcance**

Este WS se puede utilizar para conocer si un contribuyente tiene o no deuda alguna con el organismo y en que impuesto/s-período/s la registra.

## <span id="page-3-0"></span>**1.2 Definiciones, Siglas y Abreviaturas**

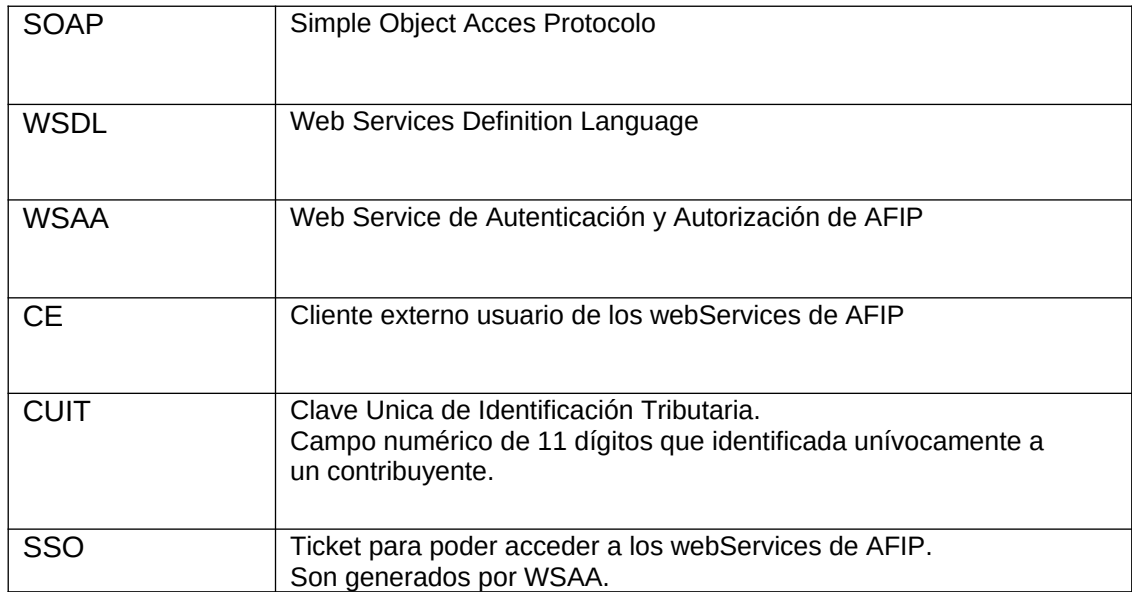

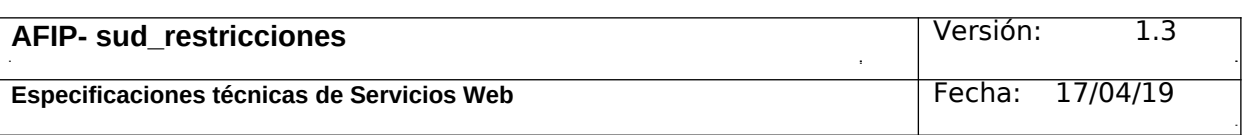

## <span id="page-4-3"></span>**2. Web Services**

## <span id="page-4-2"></span>**2.1. Sitio de consulta y canal de atención**

Para consultas acerca de la arquitectura de Web Services,

autenticación y autorización dirigirse a **http://www.afip.gob.ar/ws/**.

Las consultas sobre aspectos técnicos del WebService deberán ser remitidas a la cuenta sri@afip.gob.ar. Para su mejor tratamiento, se solicita detallar en el asunto la denominación del WebService y ambiente de que se trate (Producción y Homologación), como así también adjuntar request y response.

Para consultar propias del negocio o normativas, contactarse mediante el sitio www.afip.gob.ar/consultas.

## <span id="page-4-1"></span>**2.2. Autenticación**

Para la utilización de los métodos el WebService, a excepción del **dummy**, se debe enviar en cada solicitud, el **token** y el **sign**, información que es obtenida del WSAA (Web Service de Autenticación y Autorización), en respuesta a una solicitud de ticket de acceso.

## <span id="page-4-0"></span>**2.3. URLs:**

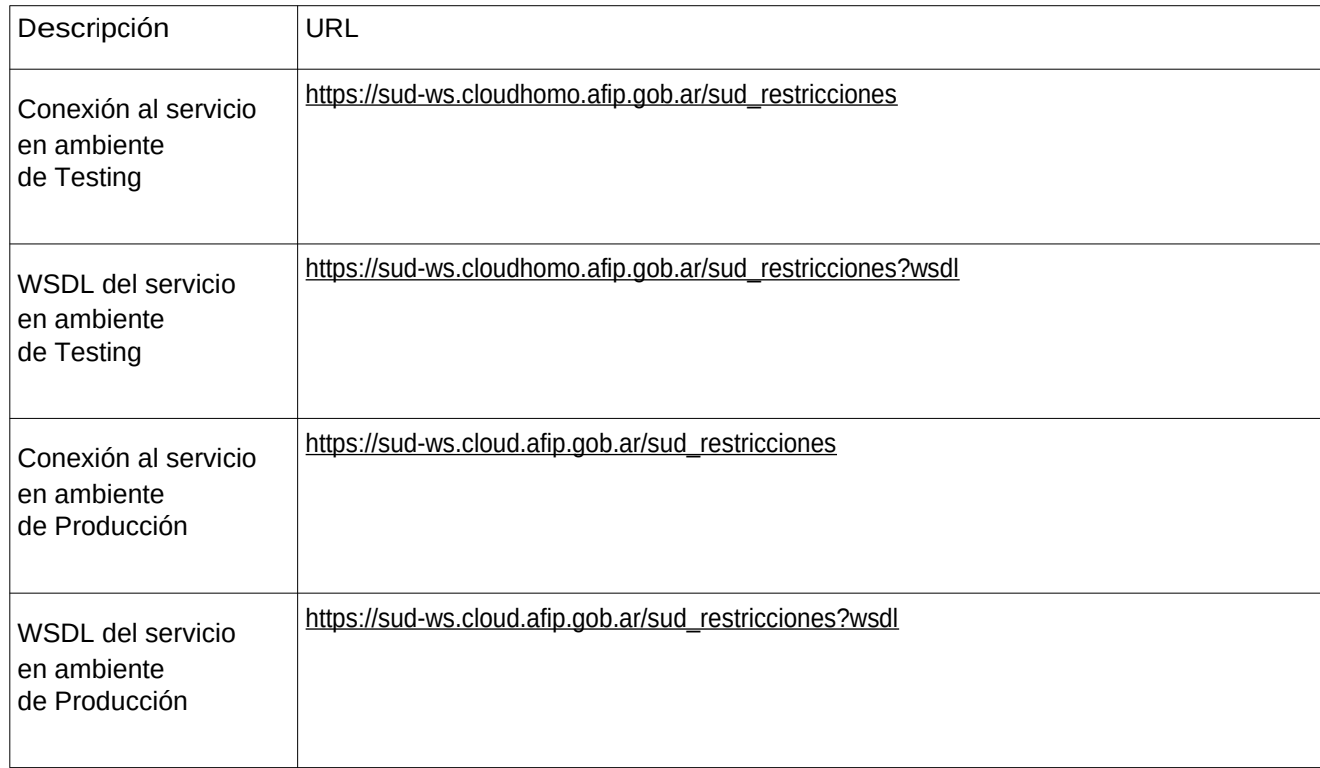

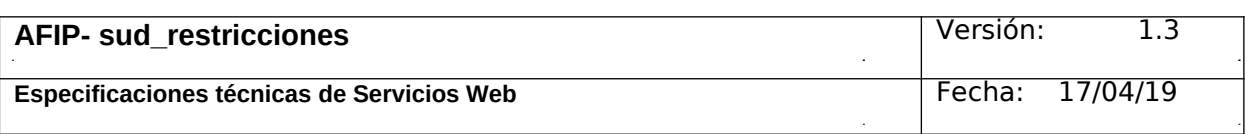

## <span id="page-5-4"></span>**2.4. ID del Servicio**

El id del servicio es *sud\_restricciones*. El mismo es el nombre de servicio que se deberá usar al solicitar a WSAA el Ticket de Acceso.

## <span id="page-5-3"></span>**3. Métodos**

#### <span id="page-5-2"></span>**3.1. dummy (Verificación del servicio)**

#### **Nombre método:** *dummy*

**Descripción:** El método dummy permite realizar pruebas al servicio.

#### <span id="page-5-1"></span>**3.1.1. Solicitud:**

<soapenv:Envelope xmlns:soapenv="http://schemas.xmlsoap.org/soap/envelope/" xmlns:sud="http://afip.gob.ar/ws/sud\_restricciones"> <soapenv:Header/> <soapenv:Body> <sud:dummyRequest/> </soapenv:Body> </soapenv:Envelope>

#### <span id="page-5-0"></span>**3.1.2. Respuesta:**

```
<SOAP-ENV:Envelope xmlns:SOAP-ENV="http://schemas.xmlsoap.org/soap/envelope/">
  <SOAP-ENV:Header/>
 <SOAP-ENV:Body>
    <ns2:dummyResponse xmlns:ns2="http://afip.gob.ar/ws/sud_restricciones">
     <ns2:return>
       <ns2:appserver>?</ns2:appserver>
       <ns2:authserver>?</ns2:authserver>
       <ns2:dbserver>?</ns2:dbserver>
     </ns2:return>
    </ns2:dummyResponse>
  </SOAP-ENV:Body>
</SOAP-ENV:Envelope>
```
Donde **dummyResponse** es del tipo dummyResponse definido en el WSDL y contiene la etiqueta return del tipo **dummyReturn**.

Los valores de los atributos *appserver, authserver y dbserver* pueden ser **OK** o, en caso de falla, **ERROR**.

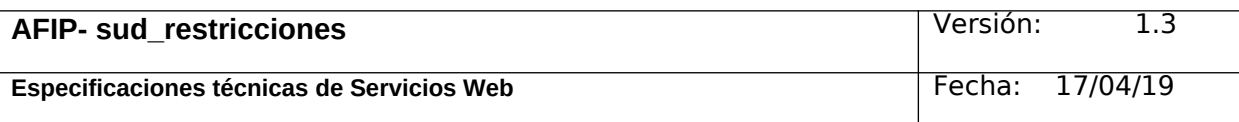

#### <span id="page-6-0"></span>3.1.3. **Ejemplo:** Invocación al método:

<soapenv:Envelope xmlns:soapenv="http://schemas.xmlsoap.org/soap/envelope/" xmlns:sud="http://afip.gob.ar/ws/sud\_restricciones">

<soapenv:Header/>

<soapenv:Body>

<sud:dummyRequest/>

</soapenv:Body>

</soapenv:Envelope>

#### Respuesta del método:

<SOAP-ENV:Envelope xmlns:SOAP-ENV="http://schemas.xmlsoap.org/soap/envelope/"> <SOAP-ENV:Header/> <SOAP-ENV:Body> <ns2:dummyResponse xmlns:ns2="http://afip.gob.ar/ws/sud\_restricciones"> <ns2:return> <ns2:appserver>OK</ns2:appserver> <ns2:authserver>OK</ns2:authserver> <ns2:dbserver>OK</ns2:dbserver> </ns2:return>

</ns2:dummyResponse>

</SOAP-ENV:Body>

</SOAP-ENV:Envelope>

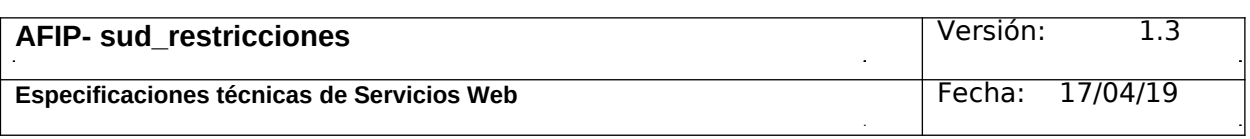

## <span id="page-7-1"></span>**3.2. Método tieneDeudaV2**

#### **Nombre método: tieneDeudaV2**

**Descripción:** el servicio devuelve TRUE si la CUIT solicitada registra deuda en el organismo o FALSE si no registra deuda o el faultstring "CUIT sud:cuit INVALIDA" en el caso de ingresar un número de CUIT que no corresponde. Como dato adicional también el servicio informa el Impuesto y el Período que encontró como deuda.

#### <span id="page-7-0"></span>**3.2.1. Solicitud Esquema**

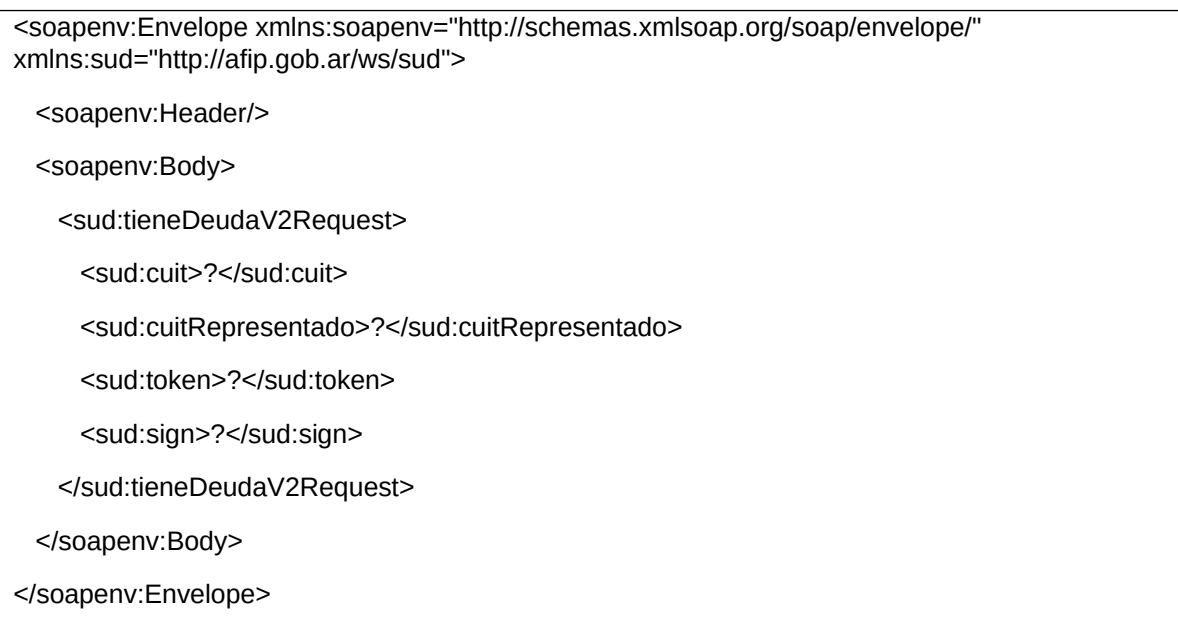

Donde *sud:tieneDeudaRequest* engloba los parámetros de entrada:

**sud:token y sud:sign:** Los mismos son devueltos por el web service de autenticación WSAA.

**sud:cuitRepresentada**: Debe coincidir con alguna de las CUITS listadas en la sección *relations* del token enviado. Debe ser en representación de qué organismo se solicita la operación.

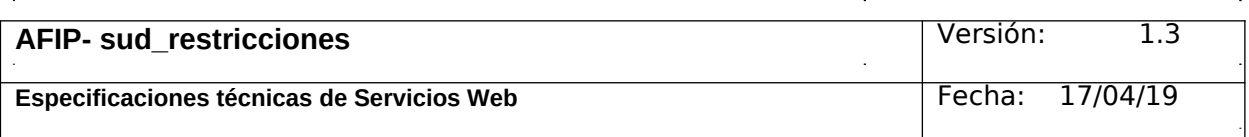

#### <span id="page-8-1"></span>**3.2.2. Respuesta Esquema**

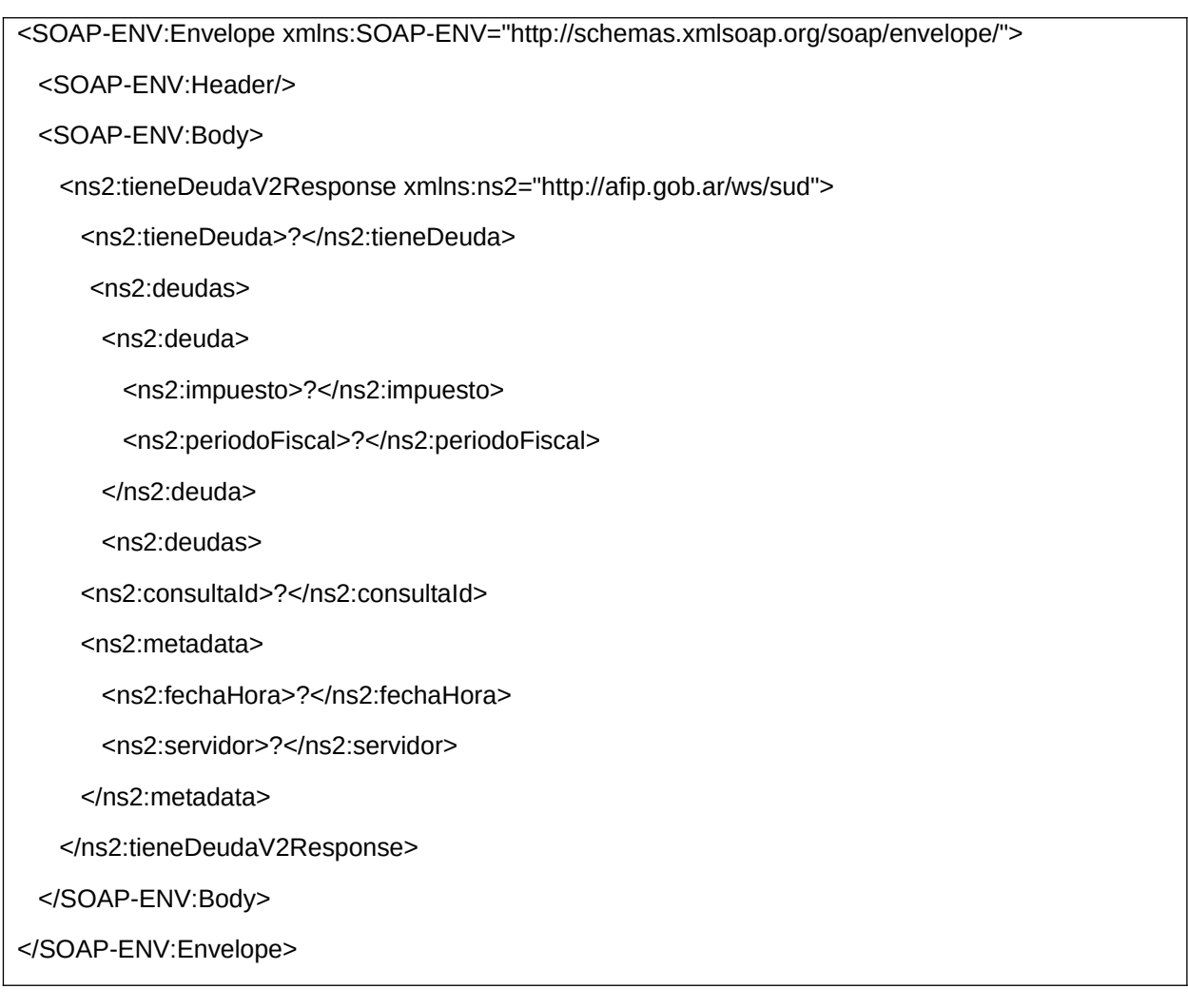

Donde *tieneDeudaV2Response* es del tipo del mismo nombre, definidos en el WSDL del servicio.

l.

## <span id="page-8-0"></span>**3.2.3. Ejemplo Invocación del método:**

<soapenv:Envelope xmlns:soapenv="http://schemas.xmlsoap.org/soap/envelope/" xmlns:sud="http://afip.gob.ar/ws/sud">

<soapenv:Header/>

<soapenv:Body>

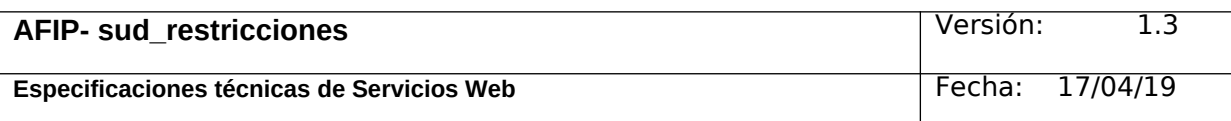

#### <sud:tieneDeudaV2Request>

<sud:cuit>20000000004</sud:cuit>

<sud:cuitRepresentado>20000000006</sud:cuitRepresentado>

<sud:token>PD94bWwgdmVyc2lvbj0iMS4wIiBlbmNvZGluZz0iVVRGLTgiPz4KPHNzbyB2ZXJzaW9uP SIyLjAiPgogIDxpZCBzcmM9IkNOPXdzYWFob21vLCBPPUFGSVAsIEM9QVIsIFNFUklBTE5VTUJFUj 1DVUlUIDMzNjkzNDUwMjM5IiBkc3Q9IndzX2JhbmNvcyIgdW5pcXVlX2lkPSI0MTYzODg3NjIzIiBnZW5 fdGltZT0iMTUwNjM1MDYwMiIgZXhwX3RpbWU9IjE4MjE4ODU2OTgiLz4KICA8b3BlcmF0aW9uIHR5c GU9ImxvZ2luIiB2YWx1ZT0iZ3JhbnRlZCI</sud:token> <sud:sign>BZYCAR/+XLUW0HLsk4T02XwLXnmU4g+HoY+5nKvekw3aZ7LlKWT1PBFduZxGsxKaltUr uFyRpu8FjCfSqOyqIrVqHKae8P1Xl+8H2cyHR4+Q3P7HR9h8pFUw3OfP/ siEoyITaUHzJuUJxhdDQfb1P4pRvaSU5rYUzJgAj61SB9g=</sud:sign>

</sud:tieneDeudaV2Request>

</soapenv:Body>

</soapenv:Envelope>

#### **Respuesta del método:**

<SOAP-ENV:Envelope xmlns:SOAP-ENV="http://schemas.xmlsoap.org/soap/envelope/">

<SOAP-ENV:Header/>

<SOAP-ENV:Body>

<ns2:tieneDeudaV2Response xmlns:ns2="http://afip.gob.ar/ws/sud\_restricciones">

<ns2:tieneDeuda>true</ns2:tieneDeuda>

<ns2:deudas>

<ns2:deuda>

<ns2:impuesto>301</ns2:impuesto>

<ns2:periodoFiscal>201201</ns2:periodoFiscal>

</ns2:deuda>

<ns2:deuda>

<ns2:impuesto>301</ns2:impuesto>

<ns2:periodoFiscal>201202</ns2:periodoFiscal>

</ns2:deuda>

<ns2:deuda>

<ns2:impuesto>301</ns2:impuesto>

<ns2:periodoFiscal>201203</ns2:periodoFiscal>

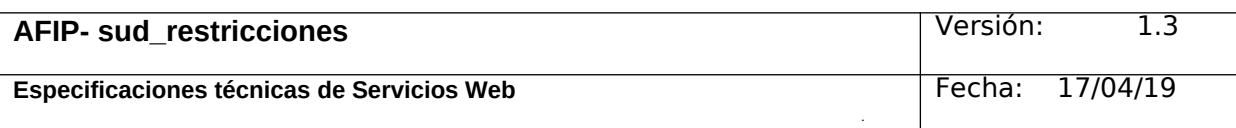

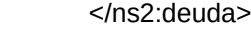

<ns2:deuda>

<ns2:impuesto>301</ns2:impuesto>

<ns2:periodoFiscal>201204</ns2:periodoFiscal>

</ns2:deuda>

</ns2:deudas>

<ns2:consultaId>214454</ns2:consultaId>

<ns2:metadata>

<ns2:fechaHora>2018-10-10T15:41:08-0300</ns2:fechaHora>

<ns2:servidor>servicios-externos</ns2:servidor>

</ns2:metadata>

</ns2:tieneDeudaV2Response>

</SOAP-ENV:Body>

</SOAP-ENV:Envelope>

## <span id="page-10-1"></span>**3.3 Método tieneDeuda**

## **Nombre método: tieneDeuda**

**Descripción:** devuelve TRUE si la CUIT solicitada registra deuda en el organismo o FALSE si no registra deuda o el faultstring "CUIT sud:cuit INVALIDA" en el caso de ingresar un número de CUIT que no corresponde.

## <span id="page-10-0"></span>**3.3.1. Solicitud Esquema**

<soapenv:Envelope xmlns:soapenv="http://schemas.xmlsoap.org/soap/envelope/" xmlns:sud="http://afip.gob.ar/ws/sud">

<soapenv:Header/>

<soapenv:Body>

<sud:tieneDeudaRequest>

<sud:cuit>?</sud:cuit>

<sud:cuitRepresentado>?</sud:cuitRepresentado>

<sud:token>?</sud:token>

<sud:sign>?</sud:sign>

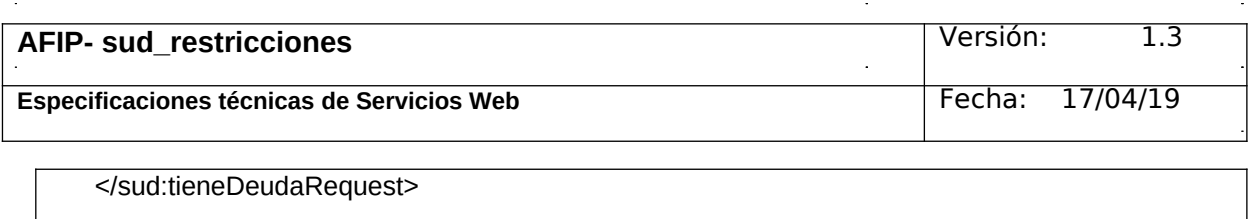

</soapenv:Body>

</soapenv:Envelope>

## Donde *sud:tieneDeudaRequest* engloba los parámetros de entrada:

**sud:token y sud:sign:** Los mismos son devueltos por el web service de autenticación WSAA.

**sud:cuitRepresentada**: Debe coincidir con alguna de las CUITS listadas en la sección *relations* del token enviado. Debe ser en representación de qué organismo se solicita la operación.

#### <span id="page-11-1"></span>**3.3.1. Respuesta Esquema**

<SOAP-ENV:Envelope xmlns:SOAP-ENV="http://schemas.xmlsoap.org/soap/envelope/">

<SOAP-ENV:Header/>

<SOAP-ENV:Body>

<ns2:tieneDeudaResponse xmlns:ns2="http://afip.gob.ar/ws/sud">

<ns2:tieneDeuda>?</ns2:tieneDeuda>

<ns2:consultaId>?</ns2:consultaId>

</ns2:tieneDeudaResponse>

</SOAP-ENV:Body>

</SOAP-ENV:Envelope>

Donde *tieneDeudaResponse* es del tipo del mismo nombre, definidos en el WSDL del servicio.

## <span id="page-11-0"></span>**3.3.1. Ejemplo Invocación del método:**

<soapenv:Envelope xmlns:soapenv="http://schemas.xmlsoap.org/soap/envelope/" xmlns:sud="http://afip.gob.ar/ws/sud">

<soapenv:Header/>

<soapenv:Body>

<sud:tieneDeudaRequest>

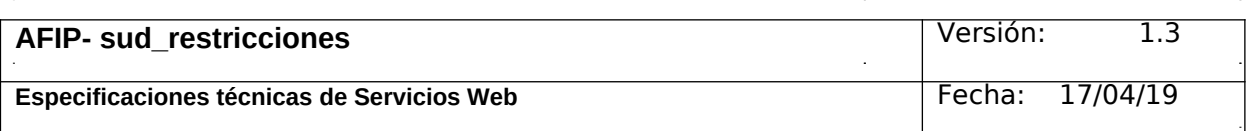

<sud:cuit>20000000004</sud:cuit>

<sud:cuitRepresentado>20000000006</sud:cuitRepresentado>

<sud:token>PD94bWwgdmVyc2lvbj0iMS4wIiBlbmNvZGluZz0iVVRGLTgiPz4KPHNzbyB2ZXJzaW9uP SIyLjAiPgogIDxpZCBzcmM9IkNOPXdzYWFob21vLCBPPUFGSVAsIEM9QVIsIFNFUklBTE5VTUJFUj 1DVUlUIDMzNjkzNDUwMjM5IiBkc3Q9IndzX2JhbmNvcyIgdW5pcXVlX2lkPSI0MTYzODg3NjIzIiBnZW5 fdGltZT0iMTUwNjM1MDYwMiIgZXhwX3RpbWU9IjE4MjE4ODU2OTgiLz4KICA8b3BlcmF0aW9uIHR5c GU9ImxvZ2luIiB2YWx1ZT0iZ3JhbnRlZCI</sud:token>

<sud:sign>BZYCAR/+XLUW0HLsk4T02XwLXnmU4g+HoY+5nKvekw3aZ7LlKWT1PBFduZxGsxKaltUr uFyRpu8FjCfSqOyqIrVqHKae8P1Xl+8H2cyHR4+Q3P7HR9h8pFUw3OfP/ siEoyITaUHzJuUJxhdDQfb1P4pRvaSU5rYUzJgAj61SB9g=</sud:sign>

</sud:tieneDeudaRequest>

</soapenv:Body>

</soapenv:Envelope>

#### **Respuesta del método:**

<SOAP-ENV:Envelope xmlns:SOAP-ENV=["http://schemas.xmlsoap.org/soap/envelope/"](http://schemas.xmlsoap.org/soap/envelope/)> <SOAP-ENV:Header/> <SOAP-ENV:Body> <ns2:tieneDeudaResponse xmlns:ns2[="http://afip.gob.ar/ws/sud"](http://afip.gob.ar/ws/sud)> <ns2:tieneDeuda>false</ns2:tieneDeuda> <ns2:consultaId>2005</ns2:consultaId> </ns2:tieneDeudaResponse> </SOAP-ENV:Body> </SOAP-ENV:Envelope>

## <span id="page-12-1"></span>**4. Definiciones de tipos de datos**

#### <span id="page-12-0"></span>**4.1. Tipos de datos simples**

Los datos simples tienen una longitud determinada. Según el tipo base se pueden dar los siguientes casos:

• Longitud N: El campo tiene longitud fija de N dígitos o caracteres.

• Longitud M-N: El campo tiene longitud variable de tamaño M a N, siendo  $M < N$ .

![](_page_12_Picture_236.jpeg)

![](_page_13_Picture_460.jpeg)

![](_page_13_Picture_461.jpeg)

#### <span id="page-13-0"></span>**4.2. Tipos de Datos Complejos**

Los campos dentro de un tipo complejo tienen una multiplicidad (M) determinada, esto es, cuantas veces puede o debe aparecer la etiqueta de dicho campo. Las distintas variantes son:

- 0..1: Campo opcional que se especifica como máximo una sola vez.
- 0..\*: Campo opcional que se especifica cero, una o muchas veces.
- 1..1: Campo obligatorio que se especifica una vez.
- 1..\*: Campo obligatorio que se especifica una o más veces.

El tipo de dato simple y la multiplicidad que define a un atributo tiene relevancia dentro de los tipos complejos utilizados en los request o solicitud. El principal objetivo es ordenar y restringir el ingreso de datos por parte del usuario.

En el response o respuesta, los tipos simple y multiplicidad son ignorados en la documentación, ya que es la respuesta por parte de los servidores de AFIP. Por simplicidad, en los tipos de datos complejos pertenecientes exclusivamente a datos de respuesta, se declaran los atributos con multiplicidad opcional (0..1 o 0..\*) y se definen con los tipos base (string, float, int, etc.).

![](_page_13_Picture_462.jpeg)